## İş Ailesi Tanımları

Yeni iş ailesi tanımlamak için İş Aileleri listesinde Ekle seçeneği kullanılır.

İş Ailesi Tanımları bölümünden açılan tanım penceresinden kaydedilen bilgiler şunlardır:

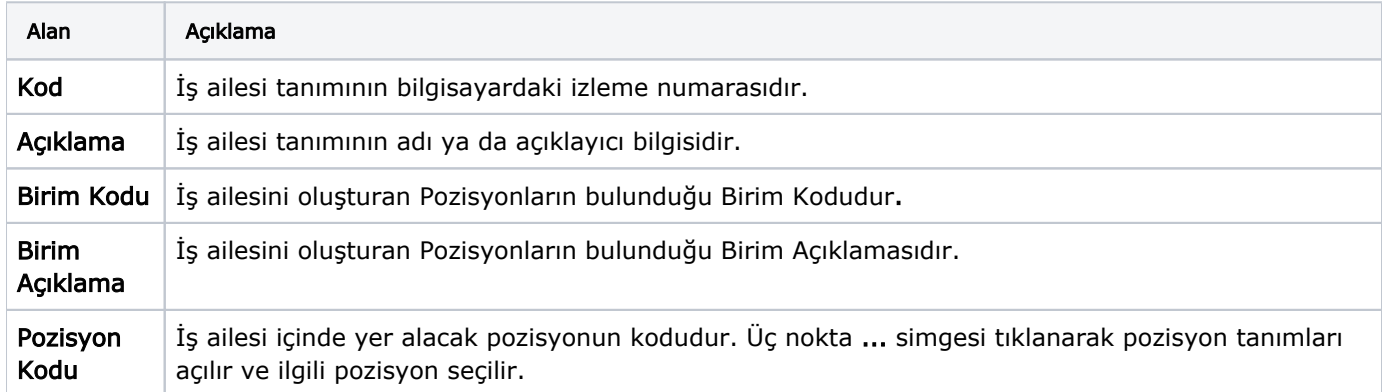